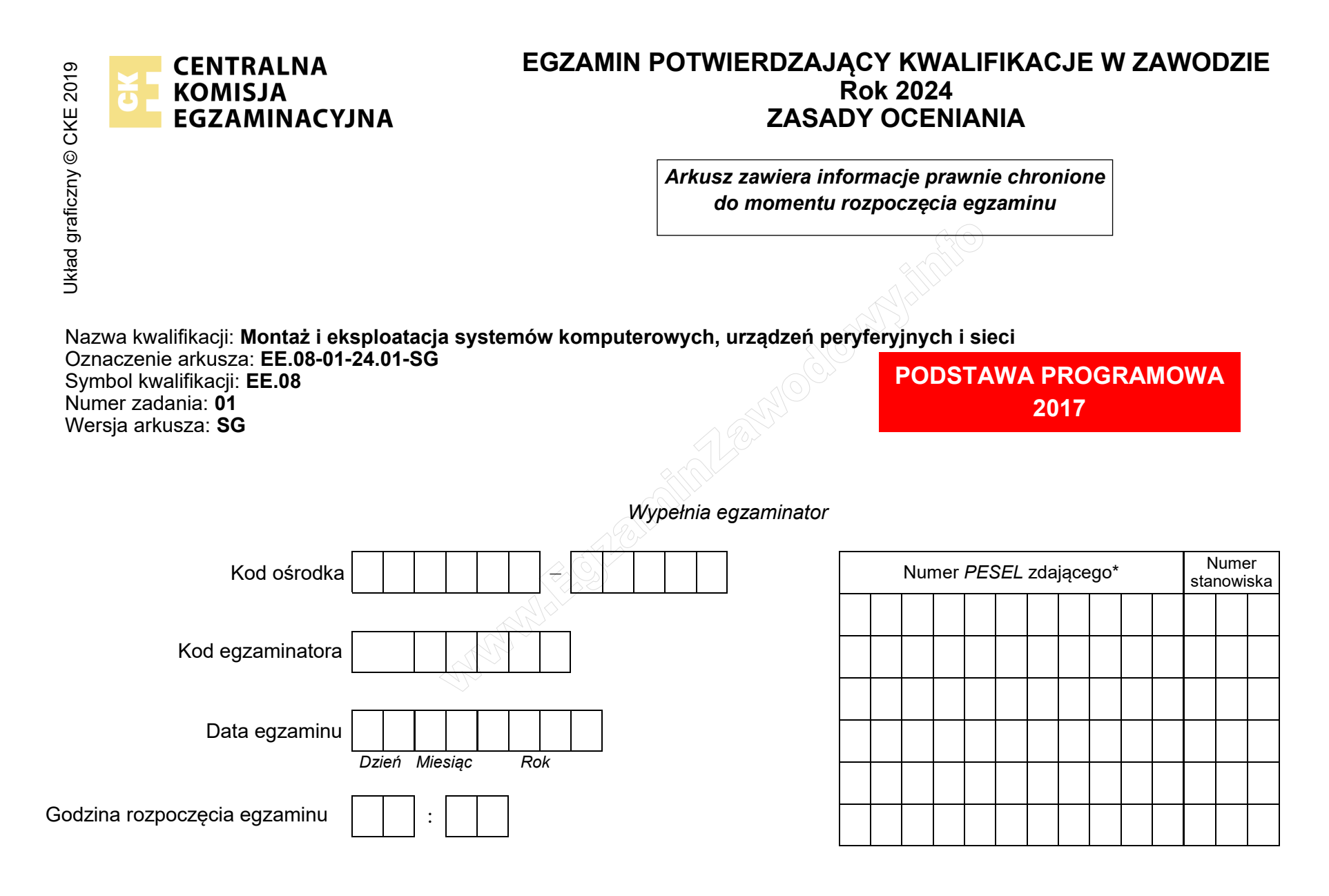

\* w przypadku braku numeru *PESEL* – seria i numer paszportu lub innego dokumentu potwierdzającego tożsamość

## **Egzaminatorze!**

- Oceniaj prace zdających rzetelnie i z zaangażowaniem. Dokumentuj wyniki oceny.
- Stosuj przyjęte zasady oceniania w sposób obiektywny.
- Jeżeli zdający, wykonując zadanie egzaminacyjne, uzyskuje inne rezultaty albo pożądane rezultaty uzyskuje w inny sposób niż uwzględniony w zasadach oceniania lub przedstawia nietypowe rozwiązanie, ale zgodnie ze sztuką w zawodzie, to nadal oceniaj zgodnie z kryteriami zawartymi w zasadach oceniania. Informacje o tym, że zasady oceniania nie przewidują zaistniałej sytuacji, przekaż niezwłocznie w formie pisemnej notatki do Przewodniczącego Zespołu Egzaminacyjnego z prośbą o przekazanie jej do Okręgowej Komisji Egzaminacyjnej. Notatka może być sporządzona odręcznie w trybie roboczym.

NAJALONG

- Informuj przewodniczącego zespołu nadzorującego o wszystkich nieprawidłowościach zaistniałych w trakcie egzaminu, w tym w szczególności o naruszeniach przepisów bezpieczeństwa i higieny pracy i o podejrzeniach niesamodzielności w wykonaniu zadania przez zdającego.

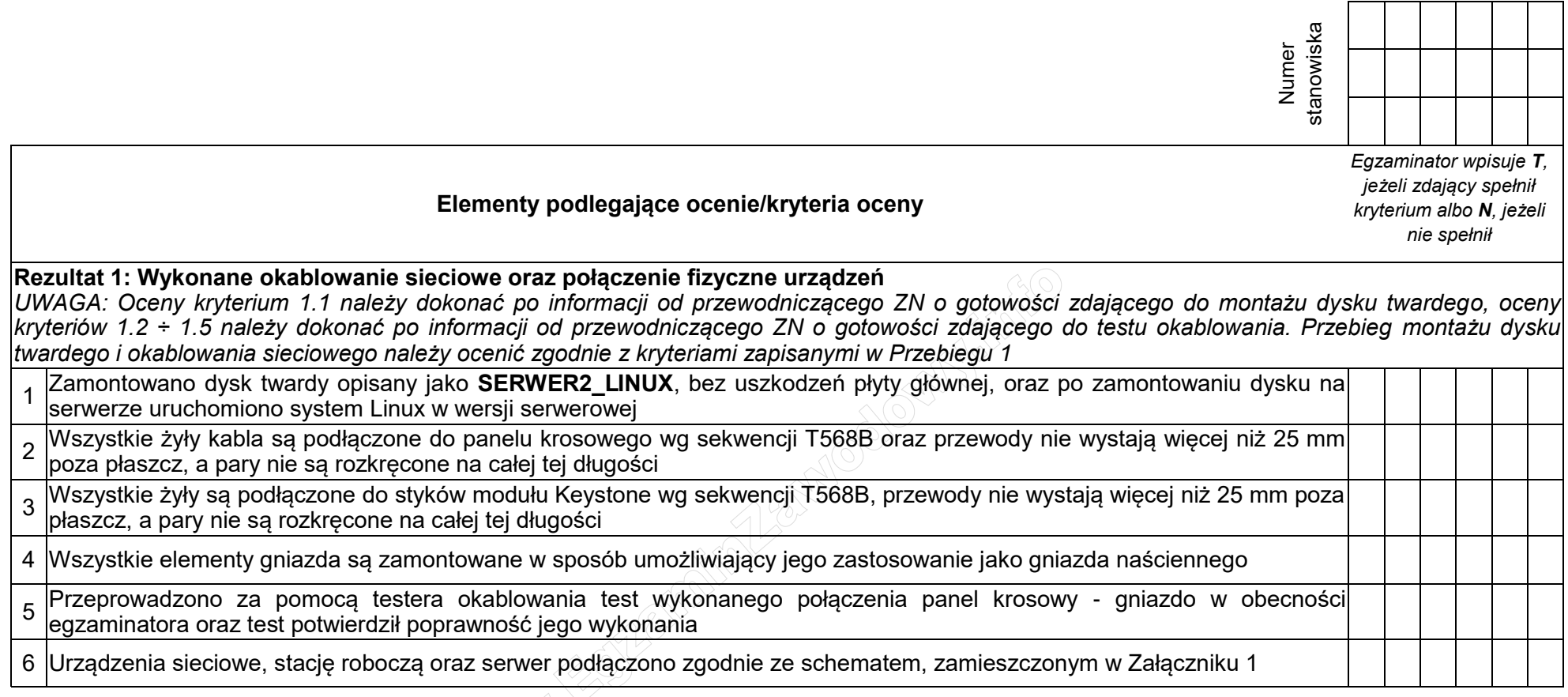

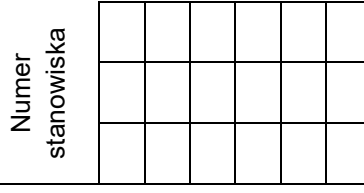

## **Rezultat 2: Diagnostyka systemu operacyjnego oraz podzespołów**

*UWAGA: ocenie podlega diagnostyka stacji roboczej w systemie Windows. Należy porównać zapisy zdającego z tabeli 1 znajdującej się w arkuszu egzaminacyjnym ze zrzutami ekranowymi zapisanymi w pliku TestowanieWindowsa znajdującym się na dysku USB oznaczonym nazwą EGZAMIN. W przypadku braku zgodności zapisów w tabeli 1 ze zrzutami zapisanymi w pliku nie uznajemy danego kryterium za spełnione. Dopuszcza się możliwość podania przez zdającego zapisu N/A lub innego równoważnego świadczącego o braku informacji* 

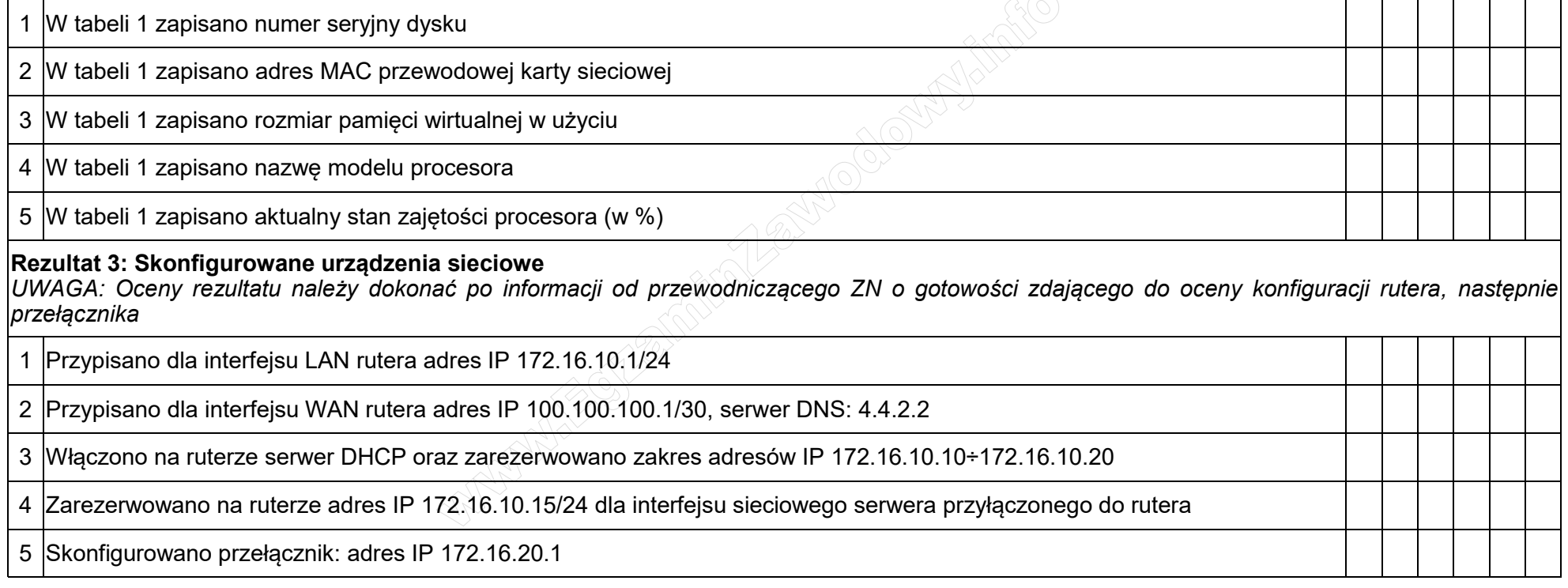

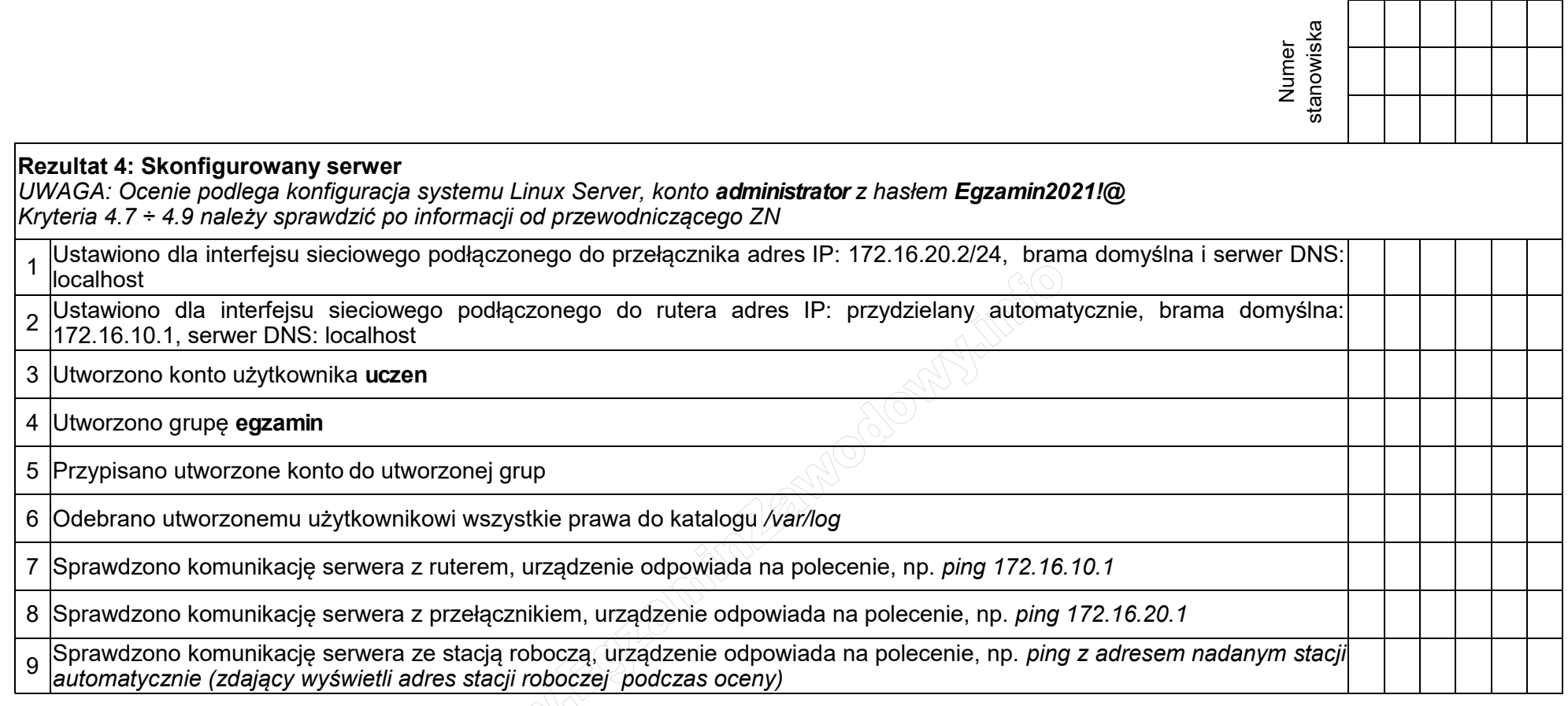

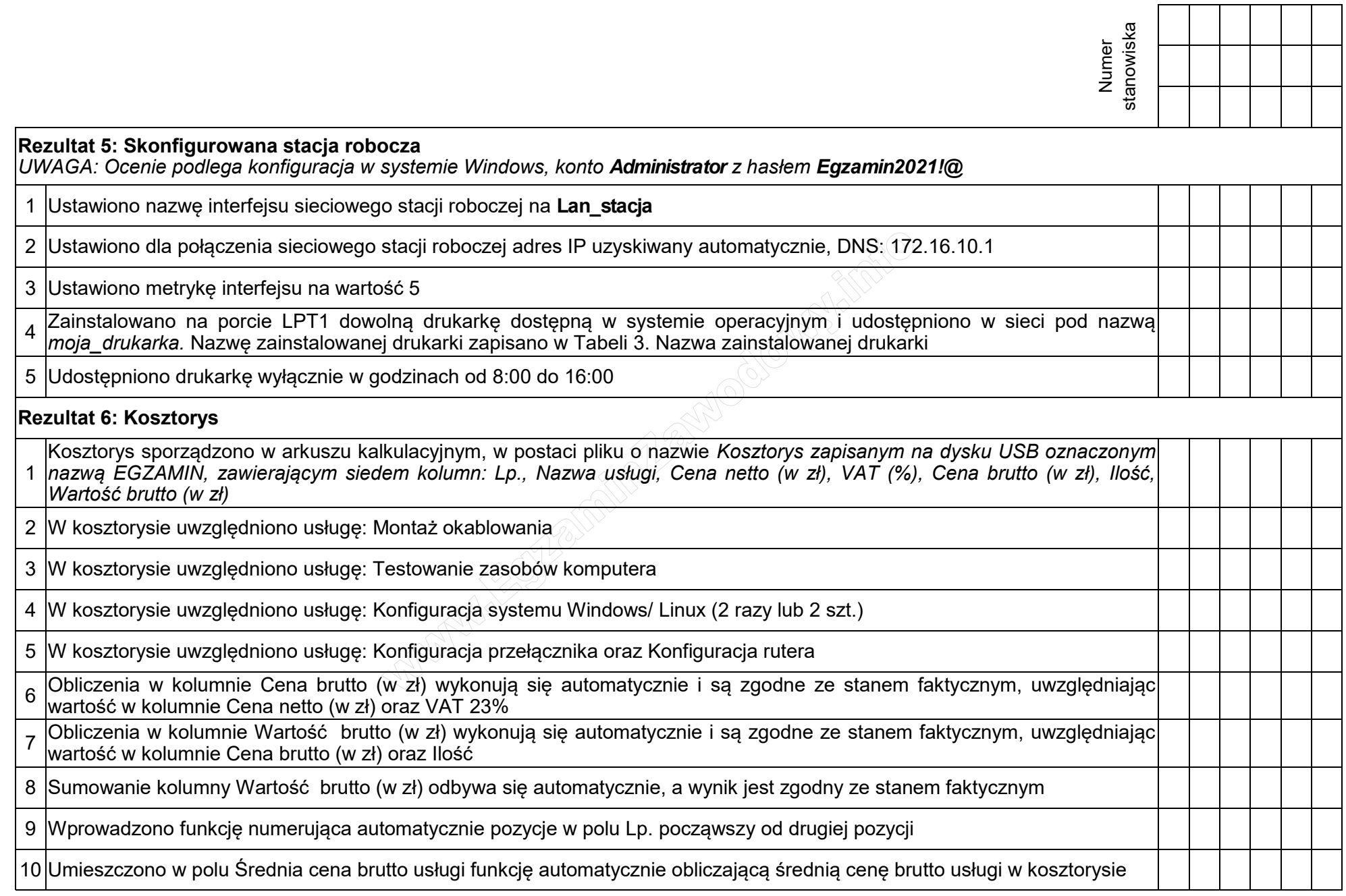

|                                                                                                    | stanowiska<br>Numer |  |  |  |
|----------------------------------------------------------------------------------------------------|---------------------|--|--|--|
|                                                                                                    |                     |  |  |  |
|                                                                                                    |                     |  |  |  |
| Przebieg 1: Wykonanie okablowania sieciowego i podłączenia urządzeń sieciowych                                                                                                    |                     |  |  |  |
| Zdający:                                                                                                    |                     |  |  |  |
| zdejmował izolację z kabla U/UTP, montował gniazdo naścienne, kabel U/UTP w module Keystone oraz panelu krosowym<br>przy zastosowaniu odpowiednich narzędzi oraz wykonywał montaż dysku twardego, zgodnie z zasadami BHP |                     |  |  |  |
| 2 zostawił uporządkowane stanowisko po zakończeniu wszystkich prac                                                                                                    |                     |  |  |  |
|                                                                                                    |                     |  |  |  |

Załącznik 1. Schemat połączenia urządzeń

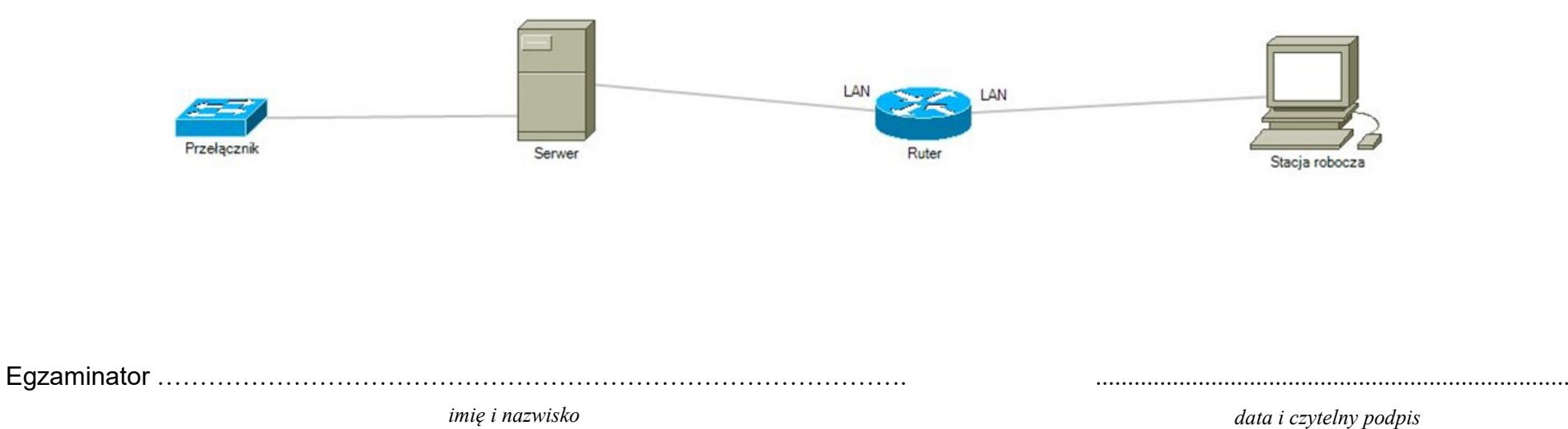